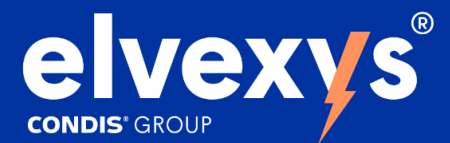

# **Arolys**

Arolys is a standalone LoRaWAN<sup>®</sup> local network device. Quick and easy to use, it enables to acquire data from selected LoRaWAN<sup>®</sup> sensors in a range of kilometers and provides received measurement over Modbus TCP to allow usage with any PLC or Industrial system.

Arolys is autonomous, with no need for a network server or internet access. All data processing is done in the equipment.

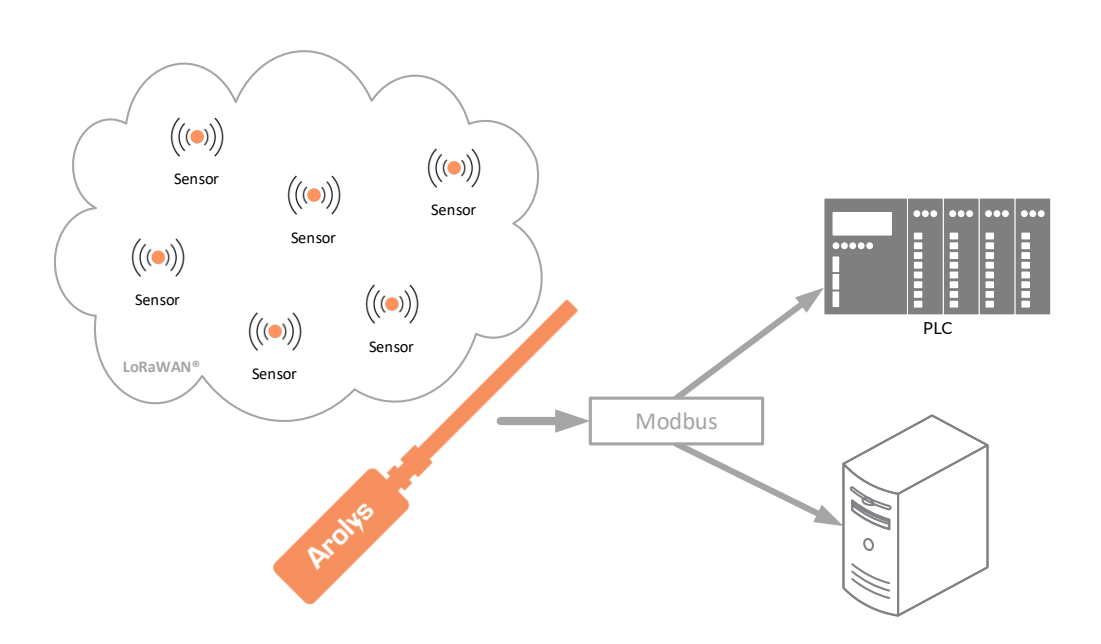

## **Supported LoRaWAN® Sensors**

#### **Elvexys** (LEM-301, LEM-302)

Average voltage, Average current, Peak Current, Active/Reactive Power, Peak Current, Positive / Negative energy for all phases, current threshold detection

Elsys (ELT-1, ELT1-Lite, ELT-2-HP, ERS, ERS-Eye, ERS-Lite, ERS-Sound, ERS-CO2 ...) Pulse, CO2 level, Temperature, humidity, Sound level, Acceleration, Dry-Contact, 0-10V, 4-20mA ...

ATM (ACW-DINDIO/ACW-DINDA) Digital I/O

**Adeunis** (Field Test device) Signal quality, GPS localisation

- $\rightarrow$  LoRaWAN<sup>®</sup> devices from the market can be integrated on request
- $\rightarrow$  Arolys can link up to 30 sensors

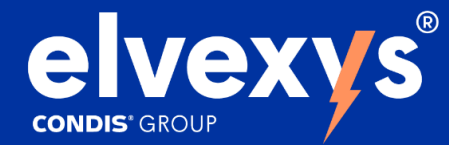

# LoRaWAN<sup>®</sup> device management

#### Arolys provides a complete and intuitive web interface to manage all your LoRaWAN® devices and map received values to Modbus TCP registers.

- Quick overview of the devices
- •••• **Easy management of devices**
- **Automatically generated Modbus table**
- Mapping of supported devices integrated

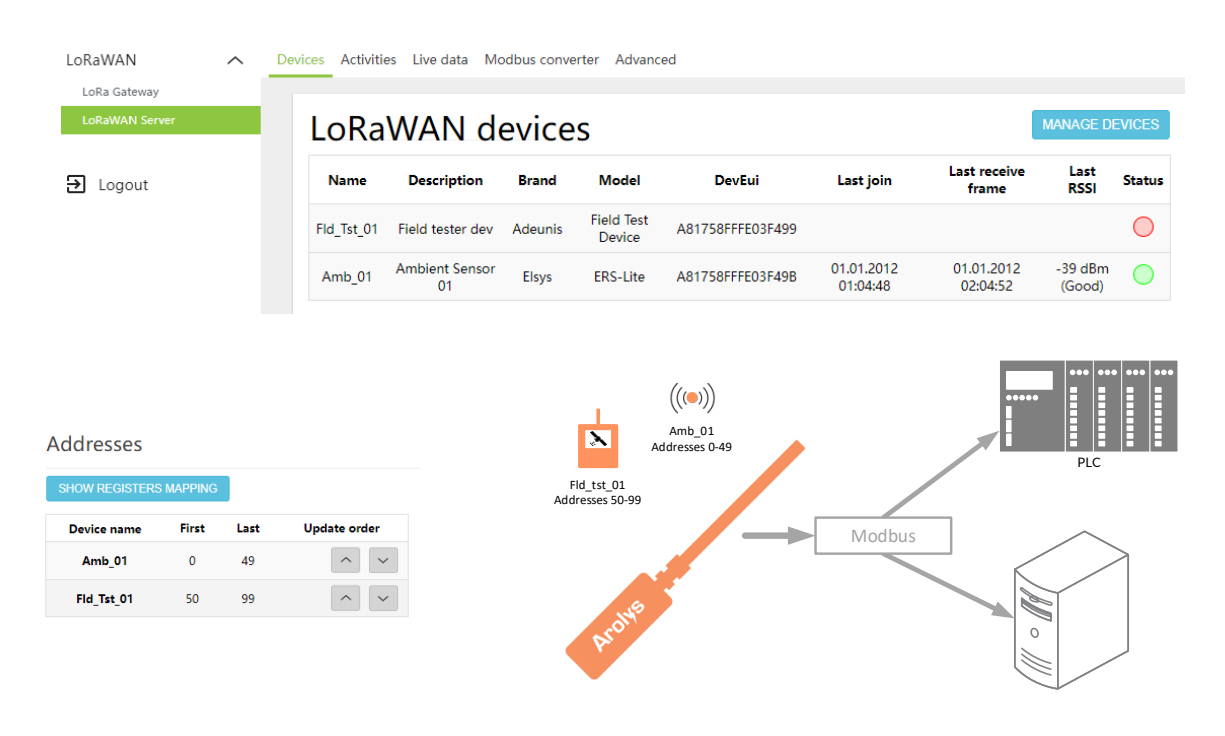

## Use case

Arolys is particularly dedicated to supply data to a PLC, a communication gateway, or a computer

- Monitoring: Power consumption, voltage, current of any machine, digital I/O monitoring of any dry contact
- •••• **Smart Building: acquisition of** temperature, humidity, luminosity of rooms
- Agriculture: acquisition of temperature, humidity, luminosity on the field
- Controlling: acquisition of temperature for heating or cooling, acquisition of brightness for lighting control

## **Benefits**

- Stand alone: no internet or subscription
- Up to 10km range
- ••••••••••Wireless communication between devices and Arolys
- Majority of devices working on batteries
- Low energy consumption
- Diversity of data collected  $\bullet$
- $\bullet$ Dedicated web interface
- **Dedicated Arolys software**
- Encrypted data  $\bullet$
- PoE
- •Easy to install: zero configuration

#### **Standards**

- LoRaWAN®  $\bullet$
- ••Modbus TCP freely configurable